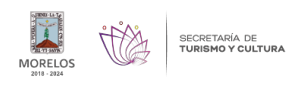

## [Inaugura MMAC nuevos espacios y programas](http://turismoycultura.morelos.gob.mx/noticias/inaugura-mmac-nuevos-espacios-y-programas) **[1]**

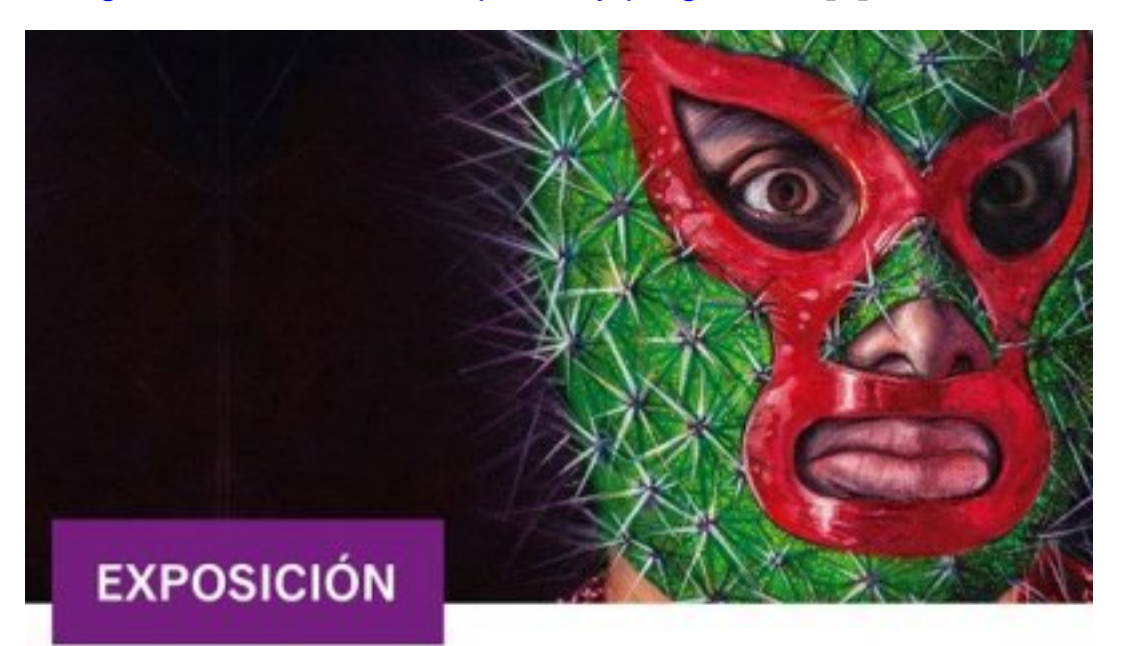

# "EN ESTA ESQUINA"

Es el resultado de la investigación realizada a partir del proyecto editorial

[2]

#### **Las novedades otorgarán al público otras manifestaciones de exploración y expresión artística**

Durante la Noche de Museos del mes de febrero, el Museo Morelense de Arte Contemporáneo (MMAC) realizó la presentación de tres programas que darán cabida a otras manifestaciones de exploración y expresión artística, así como nuevos espacios dentro del recinto que otorgan al público una intimidad distinta con respecto a sus grandes galerías.

Uno de los programas referidos es "Excepcionales", cuya primera muestra corrió a cargo de F.J. Paredes y la cual se estará exponiendo en el espacio T2, Programas Públicos.

Con ello, el MMAC busca abrir la reflexión en torno a las fronteras del arte y otras formas sensibles de expresión que corresponden a la vida de sus creadores, los cuales se convierten en personajes y cuyas propuestas se vuelven simplemente excepcionales.

Por otro lado, el Espacio IV albergará un nuevo programa centrado en la difusión de investigaciones académicas en torno a la práctica y manifestaciones artísticas, visibilizando trabajos cuya complejidad o relevancia merecen llegar a los grandes públicos y no limitarse únicamente al campo académico.

Como parte de la primera muestra de este área del mueso se presenta "En esta esquina", de Erik Ortiz, quien explora el diálogo entre la lucha libre mexicana y el arte.

Dicha muestra, reúne obras de distintos artistas de gráfica, ilustración, fotografía y escultura, las cuales exponen el vínculo entre estas dos manifestaciones culturales, que reflejan creencias, historias y modos de vida de los mexicanos.

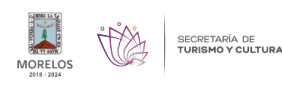

Por último, el museo abre las puertas del nuevo Espacio Inmersivo, un recinto que albergará propuestas de arte contemporáneo, tecnología multimedia y arte sonoro, con la finalidad de generar experiencias multisensoriales, acercando propuestas de vanguardia y experimentación al público.

En esta ocasión, Beatriz Canfield presenta su propuesta "Escultura Expandida", la cual obliga a la idea convencional de "escultura" a interactuar con otras manifestaciones artísticas.

video.-<https://youtu.be/MP6-iO1x68Y> [3]

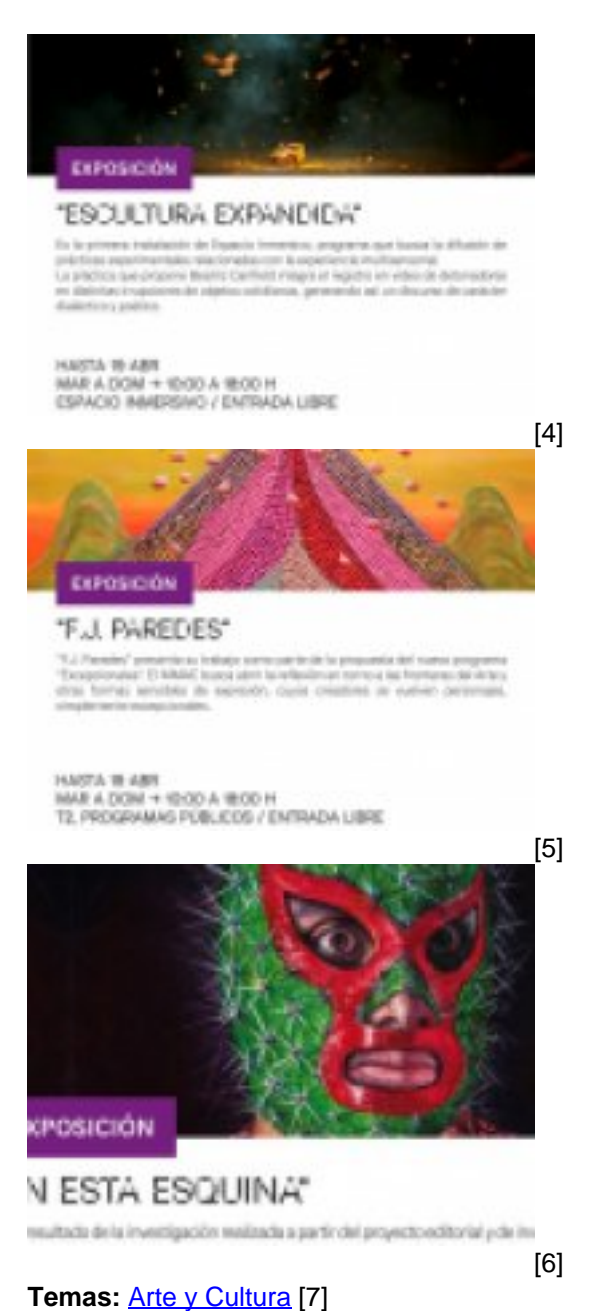

Perfiles: [Público en General](http://turismoycultura.morelos.gob.mx/perfiles/publico-en-general) [8]

**URL de origen:** http://turismoycultura.morelos.gob.mx/node/522

#### **Enlaces**

[1] http://turismoycultura.morelos.gob.mx/noticias/inaugura-mmac-nuevos-espacios-y-programas

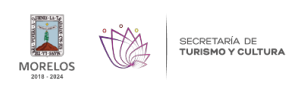

### **Inaugura MMAC nuevos espacios y programas**

Published on Secretaría de Turismo y Cultura Morelos (http://turismoycultura.morelos.gob.mx)

http://turismoycultura.morelos.gob.mx/sites/turismoycultura.morelos.gob.mx/files/noticias/principal/boletin\_5314-1.jpg [3] https://youtu.be/MP6-iO1x68Y

[4] http://turismoycultura.morelos.gob.mx/sites/turismoycultura.morelos.gob.mx/files/noticias/galeria\_fotografica/boletin \_5314-2.jpg

[5] http://turismoycultura.morelos.gob.mx/sites/turismoycultura.morelos.gob.mx/files/noticias/galeria\_fotografica/boletin \_5314-3.jpg

[6] http://turismoycultura.morelos.gob.mx/sites/turismoycultura.morelos.gob.mx/files/noticias/galeria\_fotografica/boletin \_5314-1.jpg

[7] http://turismoycultura.morelos.gob.mx/temas/arte-y-cultura

[8] http://turismoycultura.morelos.gob.mx/perfiles/publico-en-general